Title stata.com

**frame create** — Create a new frame

Description Menu Syntax Remarks and examples Also see

### **Description**

frame create creates a new, empty frame.

mkf (make frame) is a synonym for frame create.

frame create with a *newvarlist* creates a new frame with the specified variables. This syntax is most often used in combination with frame post for posting results in a new frame, see [P] **frame post**.

#### Menu

Data > Frames Manager

# **Syntax**

Create new, empty frame

frame create newframename

mkf newframename

Create new frame with specified variables

frame create newframename newvarlist

(see [P] frame post)

# Remarks and examples

stata.com

frame creates a new, empty frame. After creation, you might use frame change to switch to that frame, or you might use the frame prefix with use or import to load data for analysis in that frame.

#### ▶ Example 1

To create a new frame named cars, type

. frame create cars

We can now load our 1978 automobile data into new the new frame:

. frame cars: use https://www.stata-press.com/data/r18/auto.dta

Here we loaded data from the web. More often, we will load data from our computer. If auto.dta was saved in our current working directory, we could have typed

. frame cars: use auto.dta

#### Also see

- [D] **frames intro** Introduction to frames
- [D] **frames** Data frames
- [P] **frame post** Post results to dataset in another frame

Stata, Stata Press, and Mata are registered trademarks of StataCorp LLC. Stata and Stata Press are registered trademarks with the World Intellectual Property Organization of the United Nations. StataNow and NetCourseNow are trademarks of StataCorp LLC. Other brand and product names are registered trademarks or trademarks of their respective companies. Copyright © 1985–2023 StataCorp LLC, College Station, TX, USA. All rights reserved.

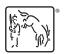

For suggested citations, see the FAQ on citing Stata documentation.